# Add a Line On a PO Using a Change Request

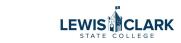

|      | HEST IEST                                     |     |                    |                             |                   |
|------|-----------------------------------------------|-----|--------------------|-----------------------------|-------------------|
|      | Orders   Search   Purchase Orders             |     |                    |                             |                   |
|      | $\equiv$ Search Purchase Orde                 | rs  |                    |                             |                   |
|      | Quick Filters My Searches                     | Cre | ated Date: Last 90 | days 👻 Quick search         |                   |
| ts   | Supplier 🗸                                    | <   | > Page 1           | of 4 1-20 of 66 Results     |                   |
| ts   | NW Engraving Services LLC 10                  |     | PO Number 🔻        | Supplier                    | Created Date/Time |
| •    | Michael G. Collins 5                          |     | PJT00844           | TPC Holdings Inc 0          | 3/26/2024 10:29:3 |
| rs   | WW Grainger Inc   5     Staples Advantage   5 |     | PJT00843           | Michael G. Collins          | 3/19/2024 2:01:3  |
| ng   | Amazon Capital Services Inc                   |     | PJT00842           | Tracy A. Collins            | 3/19/2024 10:29:2 |
| ster | PO Status                                     |     | PJT00841           | Michael G. Collins 0        | 3/19/2024 10:09:5 |
|      | Completed 45                                  |     | PJT00840           | NW Engraving Services LLC 0 | 3/19/2024 9:54:5  |
|      | Pending 21                                    |     | PJT00839           | NW Engraving Services LLC 0 | 3/19/2024 9:44:5  |

# 2 Click "Change Requests."

| n <mark>gs Inc</mark> • PJT0 | 0844 Revision 0                                      |                                                                    |       |
|------------------------------|------------------------------------------------------|--------------------------------------------------------------------|-------|
| visions 1                    | Confirmations Shipments C                            | hange Requests Receipts Invoices Comme                             | nts 2 |
| <b>/</b>                     | Shipping Information                                 |                                                                    | ۰. 🖋  |
|                              | ShipTo Address A<br>Code                             | BillTo Address Accounts Payable<br>Code                            |       |
| s since last revision        | Ship To                                              | Bill To                                                            |       |
|                              | Attn: Diana Higgins<br>Bldg/Rm: ADM 104<br>Mailstop: | Lewis-Clark State College<br>Controller's Office<br>500 8th Avenue |       |
| 01 United States             | 500 8th Ave.<br>Lewiston, ID 83501<br>United States  | Lewiston, ID 83501<br>United States                                |       |
|                              | Delivery Options                                     | Billing Options                                                    |       |

| <b>3</b> c | lick this butt | ton.     |          |               |                                                                                                    |                                                     |                       |
|------------|----------------|----------|----------|---------------|----------------------------------------------------------------------------------------------------|-----------------------------------------------------|-----------------------|
|            |                |          | All 👻    | Searc         | h (Alt+Q)                                                                                                    | 0.00 USD 崔                                          | ♡ 🕒 🚺                 |
|            |                |          |          |               |                                                                                                    | •••• 1 of e                                         | 66 Results ▼ 〈 〉      |
| Requests   | Receipts       | Invoices | Comments | 2             | Attachments                                                                                                   | History                                             |                       |
|            |                |          |          | +<br>Create ( | Summary<br>Change Request<br>Details<br>Supplier Sta<br>Sent To Sup<br>Supplier<br>TPC Holding<br>Total (500. | plier<br>gs Inc                                     | ed                    |
|            |                |          |          |               | Shipping, Ha                                                                                                  | andling, and Tax charge<br>each supplier. The value | es are calculated and |

## **4** Type in a brief explanation of change to be made.

| Raechel Taylor (Approved) <ritaylor< th=""><th>@lcsc.edu&gt;</th></ritaylor<>                         | @lcsc.edu>                                                  |
|----------------------------------------------------------------------------------------------------|-------------------------------------------------------------|
| add email<br>recipient                                                                                |                                                             |
| Change Request Reason                                                                                 |                                                             |
| Need to add a second line.                                                                            |                                                             |
| 974 characters remaining                                                                              | expand   clear                                              |
| Characters beyond the limit are not saved, i.e.,<br>note is attached, it is accessible from the Histo | the note is truncated. Once the<br>ory tab of the document. |
| Crea                                                                                                  | Change Request Close                                        |
|                                                                                                    |                                                             |

| TEST © Got Feedback? All • Search (All+     ange Requests • 3990143 • • • •     ummary External Communication Comments • • •     001000 55720 • • • •     001000 55720 • • • •     001000 55720 • • • •     001000 55720 • • • •     001000 55720 • • • •     001000 55720 • • • •     001000 55720 • • • •     001000 001000 957 • • • •     10100 • 001000 950 • • • •     10100 • 001000 950 • • • •     10100 • 001000 950 • • • •     10100 • • 001000 950 • • • •     10100 • • • • • • • •   • • • • • • • • • •   • • • • • • • • • • • •   • • • • • <td< th=""><th>-</th></td<>                                                                                                    | -                                                                                                    |
|----------------------------------------------------------------------------------------------------|----------------------------------------------------------------------------------------------------|
| Immary External Communication   Comments History     1 Attachments   Supplies     Iternal Notes and Attachments   Internal Notes and Attachments     Internal Notes and Attachments     Internal Notes and Attachments for all     Add     Internal Notes Stutes     Internal Notes     Internal Notes     Internal Notes     Internal Notes     Internal Notes     Internal Notes     Internal Notes     Internal Notes     Internal Notes     Internal Notes     Internal Notes     Internal Notes     Internal Notes     Internal Notes     Internal Notes     Internal                                                                                                    | Draft Total (500.00 USD) Shipping, Handling, and Tax charges are calculated and charged by each supplier. The values shown here are for estimation puppoes, budget checking, and workflow              |
| Stot     Stot       Stot     Supplies                                                                                                    | Draft<br>Total (500.00 USD)<br>Shipping, Handling, and Tax charges are calculated and<br>charged by each supplier. The values shown here are for<br>estimation purposes, budget checking, and workflow |
| chasing     Supplies                                                                                                    | Draft<br>Total (500.00 USD)<br>Shipping, Handling, and Tax charges are calculated and<br>charged by each supplier. The values shown here are for<br>estimation purposes, budget checking, and workflow |
| mai Note no value Note to all Suppliers no value Attachments for all suppliers Suppliers Supplie | Total (500.00 USD)<br>Shipping, Handling, and Tax charges are calculated and<br>charged by each supplier. The values shown here are for<br>estimation purposes, budget checking, and workflow          |
| Add Attachments Add Add suppliers Add Suppliers Add Suppliers SUPPLIER DETAILS PO Box 957; PO Box 957; Lewiston, Idaho 83501                                                                                                    | Shipping, Handling, and Tax charges are calculated and<br>charged by each supplier. The values shown here are for<br>estimation purposes, budget checking, and workflow                                |
| Add Attachments Add Attachments Add Add Suppliers Add Suppliers Add Supp | charged by each supplier. The values shown here are for estimation purposes, budget checking, and workflow                                                                                             |
| C Holdings Inc · 5 Items · 500.00 USD                                                                                                    |                                                                                                    |
| SUPPLIER DETAILS PD Box 957: PD Box 957, Lewiston, Idaho 83501                                                                                                    | Subtotal 500.                                                                                                    |
|                                                                                                    | 500.                                                                                                    |
| Contract no value PO Number PJT00844                                                                                                    | Related Documents                                                                                                    |
|                                                                                                    | Purchase Order: PJT00844                                                                                                    |
| Item Catalog No. Size/Packaging Unit Price Quantity Ext. Price                                                                                                    | Requisition: 3978186                                                                                                    |
| test EA 100.00 5 EA () 500.00 ··· .                                                                                                    | What's next for my order? Next Step Level 1 Approval                                                                                                    |
| ∧ ITEM DETAILS 🍃                                                                                                    | Approvers Higgins, Diana<br>Waddington, Jessica                                                                                                    |
| Contract: no value Internal Note no value                                                                                                    | Workflow                                                                                                    |
| Commodity Code no value Internal Attachments Add                                                                                                    | Workflow                                                                                                    |
| External Note no value Attachments for supplier Add                                                                                                    | Show skipped steps                                                                                                    |

### Click "Add Non-Catalog Item"

|                  | Attaoninento    |          |                 | -       | Total (500.00 USD)                                                                                                    |                       |
|------------------|-----------------|----------|-----------------|---------|----------------------------------------------------------------------------------------------------|-----------------------|
| pliers<br>or all | no value<br>Add |          |                 |         | Shipping, Handling, and Tax charge<br>charged by each supplier. The valu<br>estimation purposes, budget check<br>approvals. | es shown here are for |
|                  |                 |          |                 | 🗆 🔻     | Subtotal                                                                                                    | 500.0                 |
|                  |                 |          |                 |         |                                                                                                    | 500.0                 |
|                  |                 |          |                 | Add Non | Catalog Item ments Purchase Order: PJT00844 Requisition: 3978186                                                            | E                     |
| g                | Unit Price      | Quantity | Ext. Price      |         | Requisition. 5970100                                                                                                    |                       |
|                  | 100.00          | 5 EA     | <b>1</b> 500.00 | 🗆       | What's next for my order?<br>Next Step Level 1 Appr                                                                         | oval                  |
|                  |                 |          |                 |         | Approvers Higgins, Diana                                                                                                    |                       |

#### Add the new line.

| TPC Holdings Inc               |                                  |            |                  |           |   |
|--------------------------------|----------------------------------|------------|------------------|-----------|---|
| Fulfillment Address            |                                  |            |                  |           |   |
| PO Box 957 🔵 - PO Box 957, Lew | riston, Idaho 83501 United State | 25         |                  |           |   |
| Item                           |                                  |            |                  |           |   |
| Product Description $\star$    | Catalog No.                      | Quantity ★ | Price Estimate ★ | Packaging |   |
| test                           |                                  |            |                  | EA        | • |
| 250 characters remaining       |                                  |            |                  |           |   |
| Additional Details             |                                  |            |                  |           |   |
| Commodity Code                 | Q                                |            |                  |           |   |
| Add Internal Attachments       |                                  |            |                  |           |   |
| Add Internal Attachments       |                                  |            |                  |           |   |
|                                |                                  |            |                  |           |   |

8 Click "Save"

| EA       | ~        |                            | 500.00                    |
|----------|----------|----------------------------|---------------------------|
|          |          |                            | 500.00                    |
|          |          | ~                          |                           |
|          |          |                            | ~                         |
|          |          |                            | 0                         |
|          |          | ~                          | 0                         |
|          |          |                            | ~                         |
|          |          |                            |                           |
|          |          | Save And Add Another Close |                           |
| ents     | Add      | TO MICH                    |                           |
|          | no value | Show skipped steps         |                           |
| supplier | Add      | Draft                      | 0                         |
|          |          |                            | JAGGAER   Privacy - olicy |

| Click "Su          | ıbmit Request"                                                                                                    |       |                  |                                                                                      |                          |
|--------------------|----------------------------------------------------------------------------------------------------|-------|------------------|--------------------------------------------------------------------------------------|--------------------------|
|                    | ♀ Got Feedback?                                                                                                    | All 👻 | Search (Alt+Q)   | 0.00 USD                                                                             | ₩ ♡ № ↓9                 |
|                    |                                                                                                    |       | • 🖶 🔅            | ) ··· Assign Drat                                                                    | ft Submit Request        |
|                    |                                                                                                    |       |                  |                                                                                      |                          |
|                    |                                                                                                    |       | Summa            | ary                                                                                  | $\rightarrow$            |
|                    |                                                                                                    |       |                  | Dra                                                                                  | ft                       |
|                    |                                                                                                    |       | ► ✓ Total (      | (590.00 USD)                                                                         | ~                        |
|                    |                                                                                                    |       | charge<br>estima | ng, Handling, and Tax cha<br>ed by each supplier. The v<br>ation purposes, budget ch | alues shown here are for |
| Billing            |                                                                                                    | ø .   | approv           | als.                                                                                 |                          |
|                    |                                                                                                    |       | Subtot           | al                                                                                   | 590.00                   |
| Bill To            |                                                                                                    |       |                  |                                                                                      | 590.00                   |
| Lewis-Clark State  |                                                                                                    |       |                  |                                                                                      |                          |
| Controller's Offic | e de la companya de la companya de la compa |       |                  |                                                                                      |                          |

#### 

The added line can be viewed on the Change Request and will appear on the PO after approvals have been completed.

| ovinition no renov              | r o nomeo |                           |                     |               |                                                  |
|---------------------------------|-----------|---------------------------|---------------------|---------------|--------------------------------------------------|
| Status Item                     | Ca        | atalog No. Size/Packaging | Unit Price Quantity | Ext. Price    |                                                  |
| 1 😋 test                        |           | EA                        | 100.00 5 EA         | i 500.00 ···· | Related Documents                                |
| ∧ ITEM DETAILS                  |           |                           |                     |               | Purchase Order: PJT00844<br>Reguisition: 3978186 |
| Contract:                       | no value  | Internal Note             | no value            |               | Requisition. 3976166                             |
| Commodity Code                  | no value  | Internal Attachme         | nts Add             |               | What's next?                                     |
|                                 |           | External Note             | no value            |               | Workflow                                         |
|                                 |           | Attachments for s         | upplier Add         |               | Show skipped steps                               |
| F This line item has been added |           |                           |                     |               | Submitted                                        |
| 2 😋 test                        |           | EA                        | 45.00 2 EA          | 90.00         | 3/26/2024 10:58 AM<br>Diana Higgins              |
| ∧ ITEM DETAILS                  |           |                           |                     |               | CO Level 1 Approval Active                       |
| Contract:                       | no value  | Internal Note             | no value            |               |                                                  |
| Commodity Code                  | no value  | Internal Attachme         | nts Add             |               | Create PO<br>Future                              |
|                                 |           | External Note             | no value            |               | Ť                                                |
|                                 |           | Attachments for s         | upplier Add         |               | Finish                                           |
|                                 |           |                           |                     |               | $\sim$                                           |
|                                 |           |                           |                     |               | a                                                |